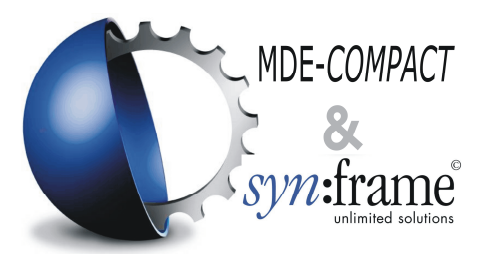

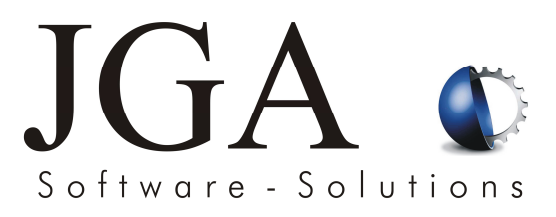

## **Hard- & Softwarestandards des Gesamtsystems** *syn:frame***© :**

Um Ihnen als Kunden eine grösstmögliche Ausfallsicherheit von *syn:frame*© zu gewährleisten und im Falle von Softwareproblemen eine schnelle Lösung für Sie zu finden, haben wir die Erfahrungen aus der Vergangenheit in unsere "JGA-Standards" einfliessen lassen:

- 1. Der Server für *syn: frame*<sup>©</sup> muss ein "Stand-Alone"-Gerät sein, dass in Zusammenarbeit mit unserem MDE autark in einem TCP/IP-Netzwerk arbeitet. Dies bedeutet, dass *syn:frame*© auch ohne Anbindung an das firmeninterne Netzwerk keinen Datenverlust aufweist.
- 2. Der Server muss nach den JGA-Vorgaben Hardware- und Softwaretechnisch ausgestattet sein, wie z.B. entsprechendes Datenbanktool (MSDE-Datenbank oder SQL-Server), Frontend von *syn:frame*© , Fernwartung über das Internet per TeamViewer, usw.
- 3. Auf dem Server muss ein Fernwartungszugang für JGA installiert und freigegeben werden (TeamViewer). Somit ist ein Zugriff von JGA auf Software und Datenbank zur notwendigen Fehler- und/oder Datenanalyse jederzeit und von jedem Ort aus möglich.
- 4. Die Datensicherung und Wartung der Hardware ist vom Kunden Vor-Ort durchzuführen und zu überwachen. Dadurch ist der Kunde selbst in der Lage, bei diesbezüglichen Problemen Vor-Ort zu reagieren und zu agieren (z.B. Datenrücksicherung / Hardwarereparatur).
- 5. Um möglichen Problemen bei Software-Updates vorzubeugen, wird die EDV-Abteilung des Kunden eingewiesen, damit eine Rücksicherung der Vorgängerversion möglich ist. Normalerweise wird hierfür ein "Button" installiert, über den diese Aktion durchgeführt wird.
- 6. Die Installation von neuen Updates erfolgt zentral. Das neue Update wird auf den Server installiert und jede Arbeitsstation überprüft beim Start von *syn:frame*© , ob eine neue Version vorliegt. Diese kann dann vom Benutzer direkt eingespielt werden.
- 7. Neue Funktionen, die als allgemein eingestuft werden können, sind von JGA selbst zu testen. Nach einer Einführungsphase und deren Freigabe bei unseren Referenzkunden werden diese allgemein angeboten und bei Bedarf für den/die jeweiligen Kunden freigeschaltet.
- 8. Kundenspezifische Änderungen/Erweiterungen werden beim jeweiligen Kunden selbst getestet und auf Handling/Fehler überprüft. Der Kunde selbst gibt die Freigabe für diese Änderungen.

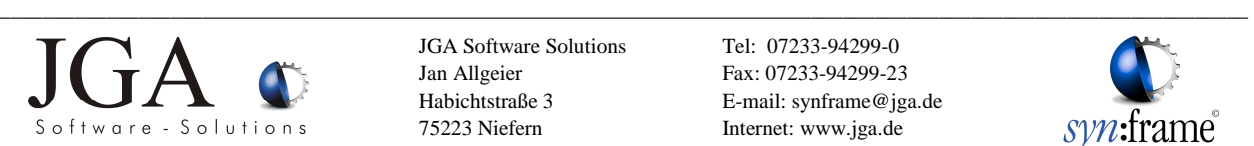

JGA Software Solutions Jan Allgeier Habichtstraße 3 75223 Niefern

Tel: 07233-94299-0 Fax: 07233-94299-23 E-mail: synframe@jga.de Internet: www.jga.de

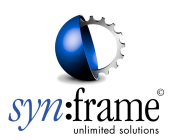